## **Формат файловой системы MMC-карты (по даташиту от Sandisk)**

MMC и RS-MMC-карты от Sandisk отформатированы "подобно жёсткому диску" под разделённую файловую систему DOS FAT.

Подобно жёстким дискам в ПК, первый блок данных памяти состоит из таблицы разделов. Поэтому будем использовать такую же систему обозначений, как и для жёстких дисков, то есть область памяти делится на логические сектора по 512 байтов каждый, а первый сектор зарезервирован для этой таблицы разделов. **Таблица 1** показывает структуру данных в этом секторе.

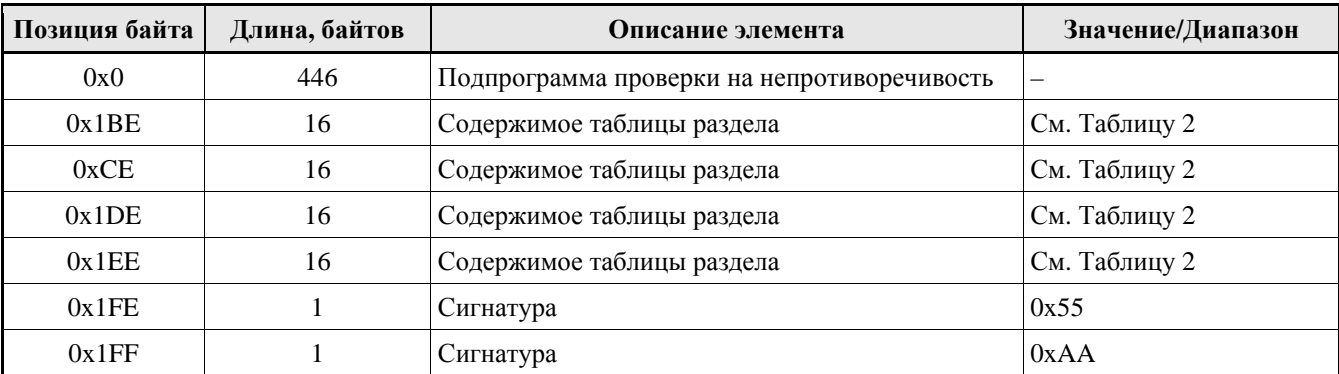

**Таблица 1.** Структура первого сектора

**Таблица 2.** Описание содержимого раздела

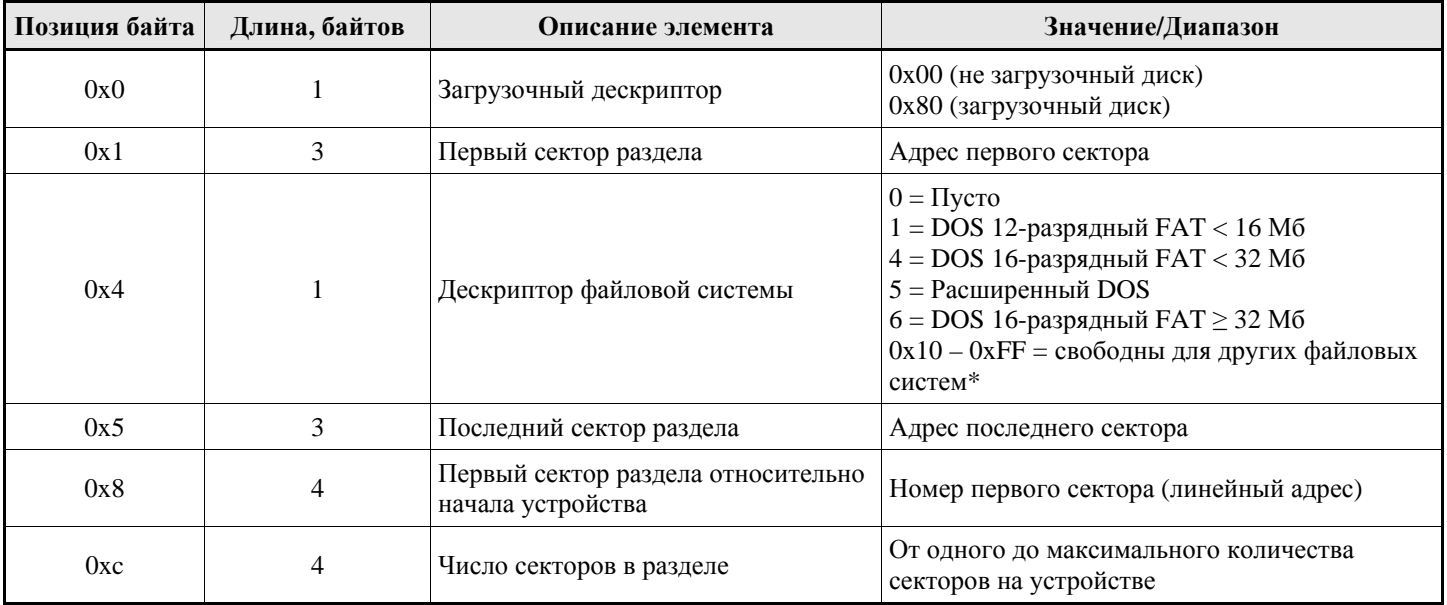

\* Дескрипторы, отмеченные звёздочкой, не используются в системе DOS. Каждый раздел DOS основан на 12-разрядном, 16-разрядном FAT или VFAT соответственно. Все номера секторов хранятся в формате с прямым порядком байтов (первым стоит самый младший байт). Начальный и конечный адреса раздела дан в терминах головок, дорожек и секторов, и поэтому может быть проигнорирован MMC-картой, поскольку позицию раздела можно определить с помощью последних двух элементов (номер первого сектора и число секторов в разделе).

Загрузочный сектор описан в **Таблице 3**.

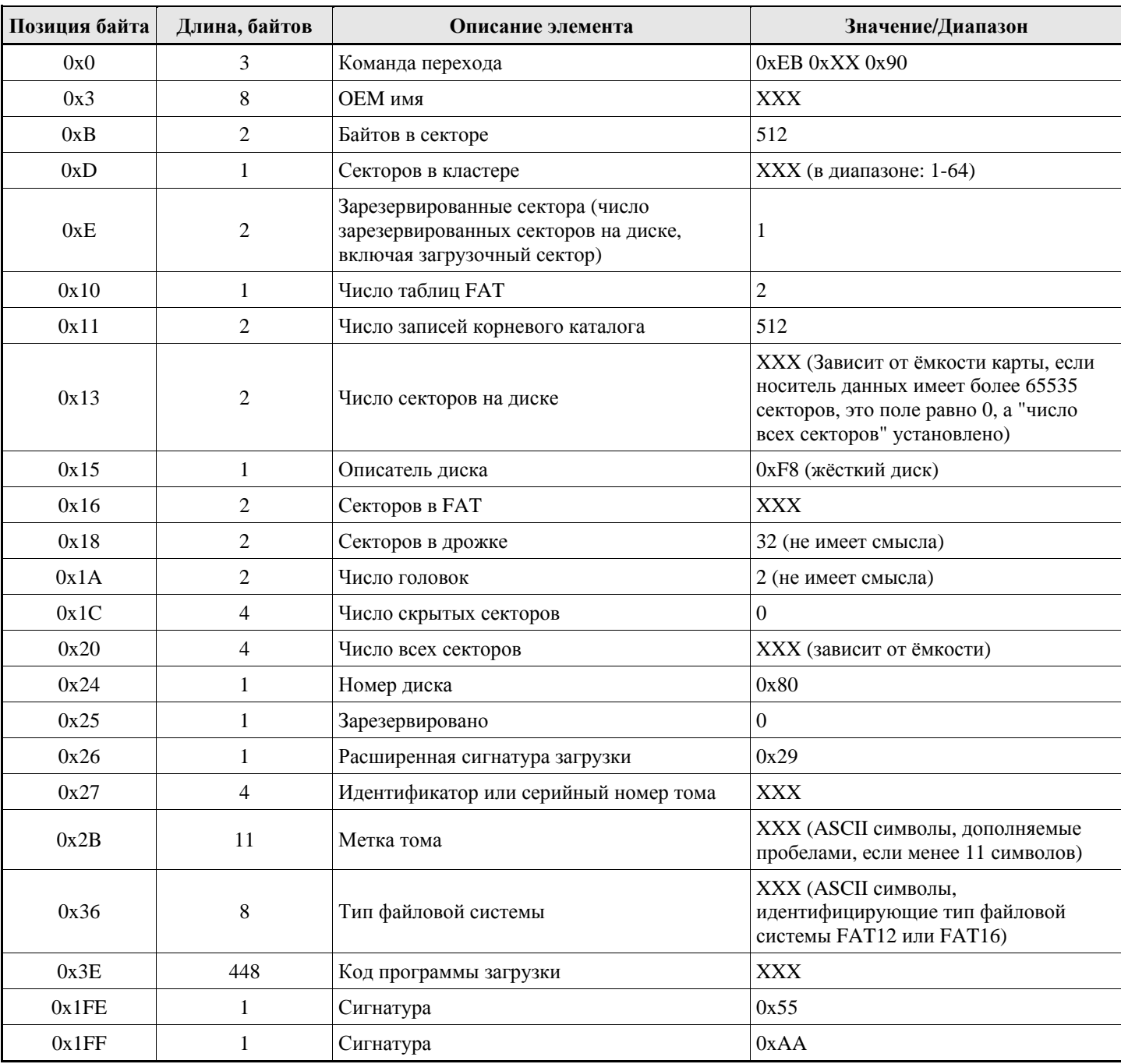

## **Таблица 3.** Загрузочный сектор

Все появления "X", означают зависящие от карты или неопределённые значения. Число секторов в дорожке и число головок для MMC-карты бессмысленны, и их можно проигнорировать.